# HERA Team Memo: H6C Internal Data Release 2.2

Joshua S. Dillon, Steven G. Murray, and the HERA Analysis Team

October 2, 2023

# 1 Executive Summary

In this memo, we explain the updates in data analysis from H6C IDR 2.1, documented in Dillon and Murray [\(2023\)](#page-5-0), to H6C IDR 2.2. The underlying data set is the same. This is a relatively minor revision and most of what was written there remains true, including the location of most data products on lustre. As such, this memo is not an exhaustive description of the IDR and relies on that memo for context. The biggest changes are an additional round of RFI identification (with a new algorithm) and a change to how inpainted data products are produced and LST-binned.

# 2 Per-Night Analysis

In this section, we detail all the changes since H6C IDR 2.1 to per-night analysis—i.e. everything before LST-binning.

### 2.1 Pipeline Updates

As before, the pipeline is defined by a single [TOML](https://github.com/HERA-Team/hera_pipelines/blob/main/pipelines/h6c/analysis/h6c_analysis.toml) file, which interfaces with [shell scripts](https://github.com/HERA-Team/hera_pipelines/tree/main/pipelines/h6c/analysis/task_scripts) that run the various analysis steps using [hera](https://github.com/HERA-Team/hera_opm)\_opm and [makeflow](http://ccl.cse.nd.edu/software/makeflow/). The new pipeline (see [Figure 1\)](#page-1-0) is restructured to accommodate a second round of RFI-flagging, as we discuss in [subsection 2.3.](#page-0-0)

### 2.2 Updates to Per-File Calibration

During redundant calibration, antennas with high- $\chi^2$  per antenna are removed iteratively, stopping only after all such antennas are flagged. Previously this was done by imposing an absolute limit on the median value of  $\chi^2$  over the band. Now, we are doing this using the mean of over unflagged channels. This will hopefully expose and flag antennas that are particularly bad over certain sub-bands and would have been useful to catching the error mode where data packets were mislabeled for certain X-engines in either the even or odd data (a failure mode we flag on separately).

#### <span id="page-0-0"></span>2.3 RFI Flagging on Redundantly-Averaged, Delay-Filtered Cross-Correlations

The most important update in this IDR is an additional RFI flagging step. Previously, RFI excision was performed in two steps using only autocorrelations, as explained in Dillon and Murray [\(2023\)](#page-5-0). The first was done per-file: autocorrelations for antennas passing basic checks were filtered using DPSS (Ewall-Wice et al., [2021\)](#page-5-1) modes out to 300 ns. The residual is then turned into a z-score by dividing by the expected noise on that array-averaged autocorrelation. Outliers greater than  $6\sigma$  are flagged.

The second step happens on all autocorrelations at once. Using those flags as a starting point, we develop a 2D DPSS model on 5 MHz and 450 s scales of the average autocorrelation of the best-behaved antennas. This second step is specifically designed to catch broadband RFI that is particularly hard to catch on a per-file basis. It also has the ability to remove prior flags, since it uses the prior flags as weights for DPSS fitting but ultimately develops its own z-score to cut on—both for individual waterfall pixels as well as whole times and frequencies.

<span id="page-1-0"></span>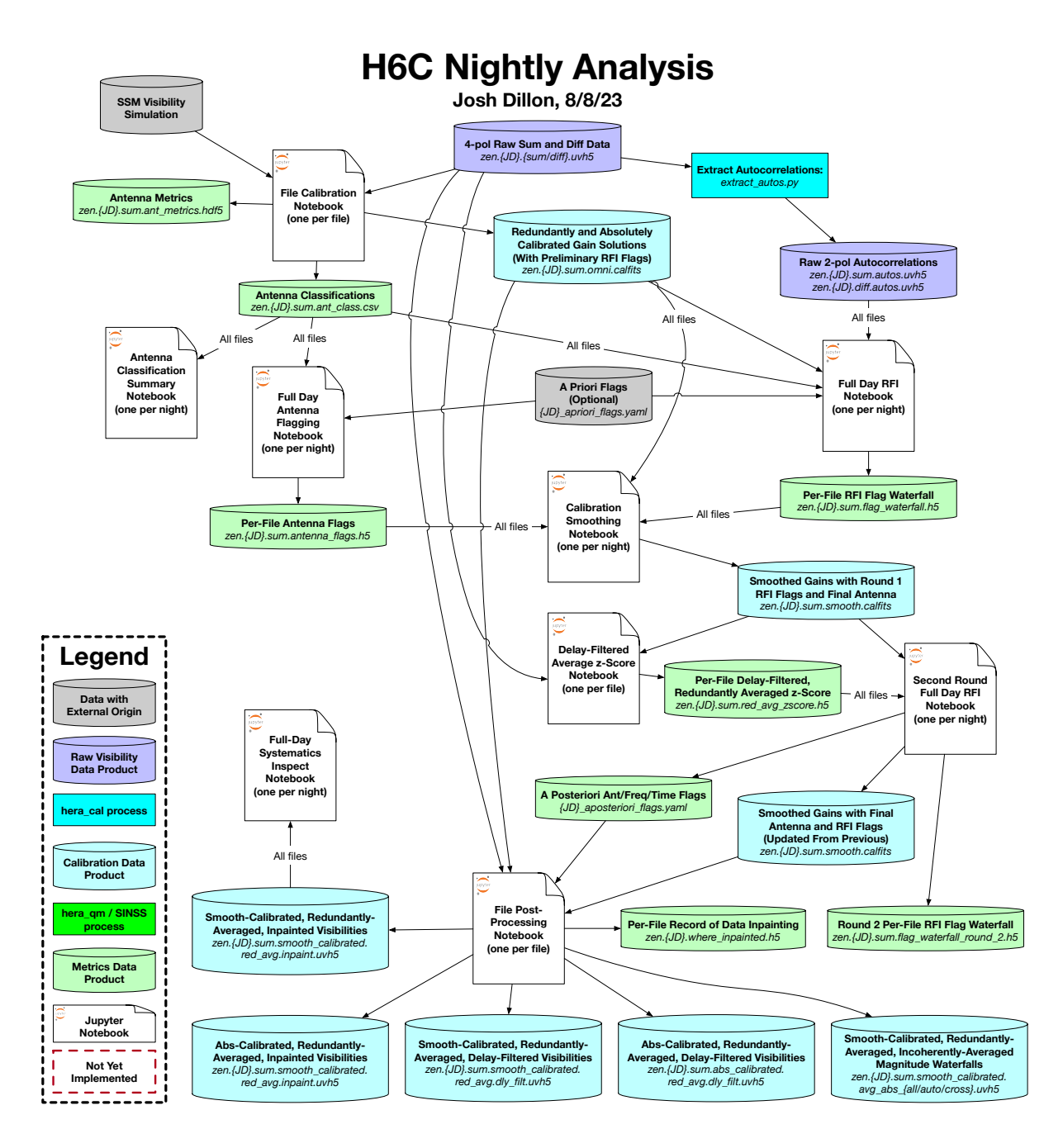

Figure 1: The update pipeline for H6C IDR 2.2. Just like in IDR 2.1 (Dillon and Murray, [2023\)](#page-5-0), the perday analysis is centered on a series of notebooks, either one per file or just one per night, each of which both performs an analysis task and visualizes representative results in plots and tables. These notebooks are all saved as .html files with embedded images, serving as rich logs of the processing. All the pernight notebooks, as well the per-file notebook corresponding to the middle file of each night, are available at [https://data.nrao.edu/hera/Notebooks/H6C\\_IDR2/](https://data.nrao.edu/hera/Notebooks/H6C_IDR2/). The a priori flags come from the "scouting" discussed in Murray and Dillon [\(2023a\)](#page-5-2). The Delay-Filtered Average z-Score and Second Round Full Day RFI Flagging notebooks are new in H6C IDR 2.2.

This IDR adds a new RFI flagging routine spiritually similar to the first two. It begins with data with smooth cal applied (and thus all previous antenna and RFI flags). On a per-file basis, this data is coherently

<span id="page-2-0"></span>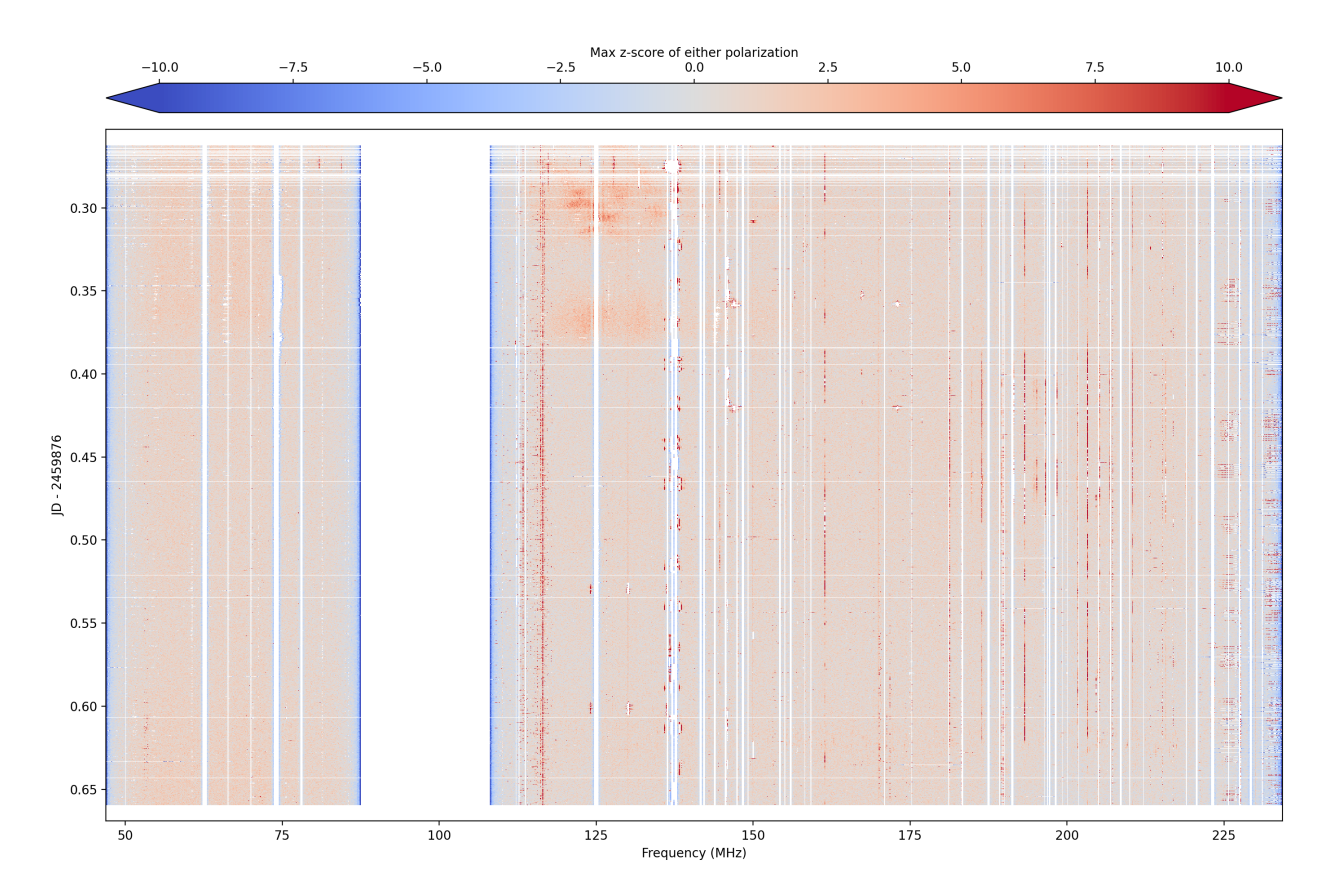

Figure 2: Here we show the z-score metric used in an additional round of RFI flagging, the biggest change in this IDR from H6C IDR 2.1. Specifically, we show the larger of the two polarizations' z-scores for each pixel. By redundantly-averaging, delay-filtering, and then incoherently averaging across baseline groups, we can get a very sensitive metric of residual structure in frequency-space. It highlights a wide variety of RFI types. Most of it is narrowband, especially digital audio above ∼180 MHz, though there also some quite "speckled" RFI. We also see some of what looks like overflow from ORBCOMM satellite passes. Interestingly, the low band (below FM) is pretty clean. The negative z-scores near prior flags comes from the fact that the DPSS filter overfits noise near prior flags, since it is entirely unconstrained in flagged regions.

averaged within each redundant-baseline group. We next remove redundantly-averaged groups with lengths greater than 150 m (500 ns light travel time) and groups whose number of unflagged baselines is less than 5% of the most-redundant group. The remainder are DPSS filtered at 500 ns. The absolute values of the residuals are inverse-variance-weighted-averaged (i.e. inverse Nsamples weighted) across baselines. This result is Rayleigh distributed, so we can turn it into a z-score by subtracting the expected mean and dividing by the expected noise. We also account for the fact that a 500 ns filter removes a significant fraction of the noise, so we multiply the predicted variance by the fraction of DPSS modes excluded from the filter. In delay filtered [average](https://data.nrao.edu/hera/Notebooks/H6C_IDR2/delay_filtered_average_zscore/) zscore this is all done for each polarization individually and then saved as a waterfall metric-type UVFlag file.

Next, in full day rfi [round](https://data.nrao.edu/hera/Notebooks/H6C_IDR2/full_day_rfi_round_2/) 2 we bring together all those UVFlag files. Since this z-score tends not to peak at 0 (the underlying data are not Gaussian), we subtract a single constant from each polarization's waterfall to set the median value to 0. The result for 2459876 is shown in [Figure 2.](#page-2-0) Using this waterfall, we identify pixels to flag with z-scores, as well as whole times and frequencies to flag. The algorithm is very similar to that used in the older full [day](https://data.nrao.edu/hera/Notebooks/H6C_IDR2/full_day_rfi/) rfi notebooks: first we flag  $5\sigma$  outliers, then  $4\sigma$  outliers that neighbor current flags, then any channel or time that averages a z-score greater than 1. This is done on each polarization independently, and then the final flags are OR'ed together. Finally, we flag any channels that are more than 25% flagged and any times that are more than 10% flagged.

#### 2.4 Updates to Inpainting

In H6C IDR 2.1, we produced redundantly-averaged inpainted and delay-filtered data products for every file. This filtering was done at the horizon delay or 150 ns, whichever was larger. In this IDR, we are now separately performing delay filtering (still with a minimum delay of 150 ns) and inpainting, now with a minimum delay of 500 ns, which was picked to allow inpainting of systematics like mutual coupling and cross-talk.

Expanding the range of delays inpainted, combined with an the additional flags described in [subsec](#page-0-0)[tion 2.3,](#page-0-0) led to another challenge: large flag gaps are difficult to inpaint over. They often result in "pop-ups" where over-fitting noise at the edges creates very large amplitude inpainting results in the gap. We addressed this concern in two ways. First, we imposed a maximum gap size of twice the frequency scale set by the inverse of the inpainting delay. For most baselines, that delay is 500 ns, so that maximum inpaintable gap size 32 channels, just under 4 MHz. For redundantly-averaged baselines groups with gaps larger than that, the entire affected sub-band (either above or below FM, or both) is flagged. This happens relatively rarely, except on 2459866, which had a couple of very bright, rather wide RFI events around 190 MHz. This additional flagging is not applied to the delay-filtered data products.

Second, we added a Tikhonov regularization (also known as ridge regression) to the least-squares fitting of DPSS modes that penalizes large amplitude coefficients. By adding  $10^{-3}$ I to the diagonal of DPSS fitting matrix (which was already normalized to be all 1s on the diagonal). This prevents "pop-ups" and thus minimizes the impact of large channel gaps in inpainted data. However, that ad hoc parameter choice, combined with the fact that the data are very poorly constrained in the widest gaps, leaves us in a position where the inpainted data may be worse than just not including that day in the LST-average. At some point, perhaps it is wiser to accept some discontinuity in the sampling from day to day? This remains a major open question if we want to move forward with inpainting. Perhaps constrained realizations, motivated by the statistics of real data, may be a better approach?

Separately, we have condensed the outputs of the inpainted with the redundantly-averaged file that was neither inpainted nor flagged. This inpainted output file retains flags where inpainting was performed, but we separately output a UVFlag describing where inpainting was performed, as we describe in [section 4.](#page-4-0)

# <span id="page-3-1"></span>3 LST-Binning

Before summarizing the updates to LST-binning, we note that the full python environment specifications in which the LST-binning data products were produced can be found in /lustre/aoc/projects/hera/ h6c-analysis/IDR2/lstbin-outputs/<CASE>/environment.yaml. Some of the more important package versions are: pyuvdata==2.4.0, hera-calibration==3.4.0, hera\_qm==2.1.2.

#### 3.1 Improved Accounting of Inpainted Data

This release contains some updates to LST-binning, most importantly related to properly propagating statistics for inpainted data. Previously, every datum was considered to be in one of two states: flagged or unflagged, i.e.  $f_i \in \{0,1\}$ . Letting  $V_i$  be *either* a redundantly-averaged visibility or an individual visibility, and letting  $n_i$  be the number of visibility samples in that visibility (i.e.  $n_i \geq 1$  for the redundantly-averaged case, and  $n_i = 1$  $n_i = 1$  for the non-averaged case)<sup>1</sup>, the LST-binned visibility was computed as

$$
\bar{V} = \frac{\sum_{i} V_i n_i f_i}{\sum_{i} n_i f_i},\tag{1}
$$

which is a minimum-variance statistic if we assume that the intrinsic variance of each (non-redundantlyaveraged) visibility is constant over all nights i. In this case, the variance of the LST-binned visibility is estimated as

$$
S^2 = \frac{\sum_i (V_i - \bar{V})^2 n_i f_i}{\sum_i n_i f_i}.
$$
\n
$$
(2)
$$

<span id="page-3-0"></span><sup>&</sup>lt;sup>1</sup>Note that  $n_i$  is never zero for either case, which follows from the constraint that n is uniform over frequency. In practice, baseline-pol-times that are fully flagged before redundant averaging can just be treated as if they do not exist. If all baselines in a group are fully flagged before averaging, that group is treated as if it does not exist in the final product

These equations are presented in Murray and Dillon, [2023b,](#page-5-3) along with a distribution for the excess variance,  $\gamma = S^2/\langle S^2 \rangle$ . Notice, however, that while  $n_i$  is constrained to be spectrally uniform,  $f_i$  is not. This can result in spectral structure in the LST-binned visibility. In IDR2.2, for redundantly-averaged visibilities, we enable an 'inpaint-mode', in which (most of) the flagged visibilities are replaced by inpainted smoothly-modeled visibilities. Let  $p_i \in \{0,1\}$  represent the 'inpainted state' of the visibility, i.e.  $p_i = 0$  if the visibility is not inpainted and 1 if it is. Note that by definition all inpainted data has  $f_i = 0$ . In IDR2.2, we have a single per-night file (with extension .inpaint.uvh5, cf. [section 4\)](#page-4-0) that contains the measured data where  $f_i = 1$ and the inpainted data where  $f_i = 0$ . In this file the flag array represents this  $f_i$ . Thus, we can compute the traditional LST-binned average (as in IDR2.1, and presented above) using just this file – the inpainted data are ignored as they are flagged anyway. However, we also use a supplemental UVFlag file (again, cf. [section 4\)](#page-4-0) specifying  $p_i$ . If these files are provided to the LST-binner, it can use the new statistics:

$$
\bar{V}_{\text{input}} = \frac{\sum_{i} V_i n_i (f_i + p_i)}{\sum_{i} n_i (f_i + p_i)},\tag{3}
$$

and

$$
S_{\rm{input}}^2 = \frac{\sum_{i} (V_i - \bar{V})^2 n_i (f_i + p_i)}{\sum_{i} n_i (f_i + p_i)}.
$$
\n(4)

However, note that the *expectation* of  $S<sup>2</sup>$  (again, under the assumption of uniform intrinsic variance pervisibility) is

$$
\langle S_{\rm input}^2 \rangle = \sigma^2 \frac{\left(\sum_i f_i\right) - 1}{\sum_i n_i f_i},\tag{5}
$$

which is equivalent to the expected variance of the non-inpainted data alone. Thus, we propagate an  $N_{\text{samples}} = \sum_i n_i f_i, \; not \; \sum_i n_i (f_i + p_i).$ 

In practice the LST-binner can output both flagged-mode and inpainted-mode visibilities in a single run (requiring only one read of the data). These LST-binner updates were implemented in hera-cal PRs [907](https://github.com/HERA-Team/hera_cal/pull/907) and [912.](https://github.com/HERA-Team/hera_cal/pull/912)

#### 3.2 Other LST-Binning Updates

Another addition to the LST-binner is that it now has the capability to write out the median (and MAD) of the LST-bin (in addition to the mean and standard deviation). This could be useful for investigating the effects of one-shot sigma-clipping in future analyses.

Finally, the LST-binner now attempts to automatically choose the best LST branch-cut for writing out files. To do this, it sorts the non-empty LST-bins, and finds the largest gap, and uses the LST just after this gap as the branch cut. This LST becomes the lowest used in output filenames, such that lower LSTs are wrapped around  $2\pi$  to become higher. Also, the JD's used in the UVData files to represent each LST bin start at this branch cut.

### <span id="page-4-0"></span>4 Summary of New, Modified, or Removed Data Products

#### 4.1 Per-Night Data Products

Due to the changes in the pipeline, the following output files were added:

- zen.24598??.?????.sum.flag\_waterfall\_round\_2.h5: This contains the flags waterfall generated from RFI flagging on redundantly-averaged, delay-filtered, incoherently averaged data. It will also contain all previous flags.
- zen.24598??.?????.where\_inpainted.h5: This baseline-type UVFlag file says which times and frequencies inpainting was performed for in the redundantly-averaged files. This file enables us to use the red avg.inpaint.uvh5 files for LST-binning both with and without inpainting.

The following output files have had their meaning changed:

- zen.24598??.?????.sum.smooth.calfits: This file gets updated in place with the round 2 flag waterfall.
- zen.24598??.?????.sum.smooth\_calibrated.red\_avg.inpaint.uvh5: This file has has inpainted data replacing flagged channels wherever the where inpainted.h5 indicates (generally everywhere except FM or completely flagged integrations/baselines). Those channels remain flagged. N<sub>samples</sub> contains the number of baselines in each redundant group and will be spectrally constant.
- zen.24598??.?????.sum.abs\_calibrated.red\_avg.inpaint.uvh5: Same as above.

The following output files were removed:

- zen.24598??.?????.sum.smooth\_calibrated.red\_avg.uvh5
- zen.24598??.?????.sum.abs\_calibrated.red\_avg.uvh5

### 4.2 LST-Binned Data Products

Recall that all data products are available in /lustre/aoc/projects/hera/h6c-analysis/IDR2/lstbin-outputs/ <CASE>/. The following CASEs have been removed:

• redavg-smoothcal-sigclip: it is not clear how to apply sigma-clipping in a way that doesn't jeopardize spectral smoothness, so we have removed this case for this IDR.

The following CASEs have been moved:

- redavg-smoothcal  $\rightarrow$  redavg-smoothcal/flagged: this represents the case in which flagged data is not inpainted.
- redavg-smoothcal-inpaint  $\rightarrow$  redavg-smoothcal/inpaint: the case in which inpainted data is included in the average (but not  $N_{\text{samples}}$ , cf. §[3\)](#page-3-1)
- redavg-abscal  $\rightarrow$  redavg-abscal/flagged: this represents the case in which flagged data is not inpainted.
- redavg-abs-inpaint  $\rightarrow$  redavg-abscal/inpaint: the case in which inpainted data is included in the average (but not  $N_{\text{samples}}$ , cf.  $\S3$ )

In each redundantly-averaged CASE directory, the following new files have been added:

- zen.MED.<LSTRADIAN>.sum.uvh5 standard UVH5 file containing the median of LST-bins for the two LST-bins starting at LSTRADIAN. Not added for case nonavg (due to data volume considerations).
- zen.MAD.<LSTRADIAN>.sum.uvh5 standard UVH5 file containing the median-absolute-deviation of LST-bins for the two LST-bins starting at LSTRADIAN. Not added for case nonavg (due to data volume considerations).

# References

<span id="page-5-0"></span>Dillon, J. S. and S. Murray (2023). "HERA Memo #124: H6C Internal Data Release 2.1". reionization.org/memos.

- <span id="page-5-1"></span>Ewall-Wice, Aaron, Nicholas Kern, Joshua S. Dillon, et al. (Jan. 2021). "DAYENU: a simple filter of smooth foregrounds for intensity mapping power spectra". In: MNRAS 500.4, pp. 5195–5213. DOI: [10.1093/](https://doi.org/10.1093/mnras/staa3293) [mnras/staa3293](https://doi.org/10.1093/mnras/staa3293). arXiv: [2004.11397 \[astro-ph.CO\]](https://arxiv.org/abs/2004.11397).
- <span id="page-5-2"></span>Murray, S. and J. S. Dillon (2023a). "HERA Memo #122: H6C Season A Priori Flag Summary". reionization.org/memos.
- <span id="page-5-3"></span>— (2023b). "HERA Memo #123: LST-Binning Statistics". reionization.org/memos.